# Package 'SEI'

January 26, 2024

Title Calculating Standardised Indices

Version 0.1.1

Description Convert a time series of observations to a time series of standardised indices that can be used to monitor variables on a common and probabilistically interpretable scale. The indices can be aggregated and rescaled to different time scales, visualised using plot capabilities, and calculated using a range of distributions. This includes flexible nonand semi-parametric methods, as suggested by Allen and Otero (2023) [<doi:10.1016/j.renene.2023.119206>](https://doi.org/10.1016/j.renene.2023.119206).

URL <https://github.com/noeliaof/SEI>

License GPL  $(>= 2)$ 

Encoding UTF-8

RoxygenNote 7.2.3

**Depends** R  $(>= 3.5.0)$ 

Imports ggplot2, xts, zoo, fitdistrplus

Suggests knitr, lubridate, dplyr, gridExtra, testthat (>= 3.0.0)

VignetteBuilder knitr

Config/testthat/edition 3

LazyData true

NeedsCompilation no

Author Sam Allen [aut, cre], Noelia Otero [aut]

Maintainer Sam Allen <sam.allen@unibe.ch>

Repository CRAN

Date/Publication 2024-01-26 16:20:02 UTC

## R topics documented:

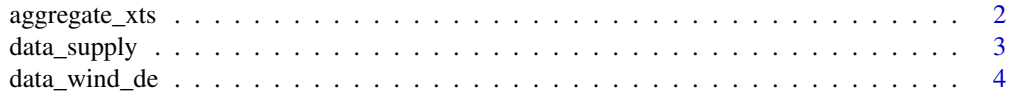

<span id="page-1-0"></span>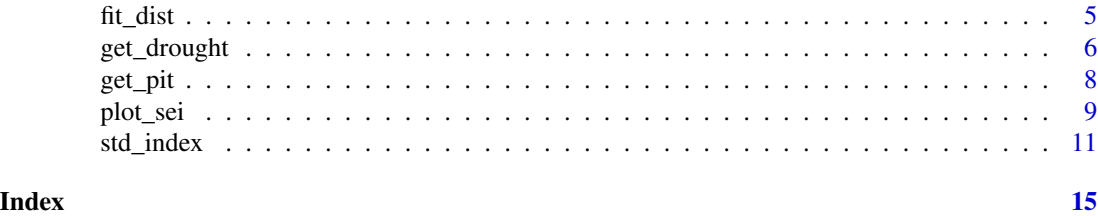

aggregate\_xts *Aggregate values in xts objects*

#### Description

Inputs an xts time series and outputs an xts time series whose values have been aggregated over a moving window of a user-specified length.

#### Usage

```
aggregate_xts(
 x,
  len,
  scale = c("days", "hours", "weeks", "quarters", "years"),
  fun = "sum",
  timescale = c("days", "hours", "weeks", "quarters", "years"),
 na_thres = 10
)
```
#### Arguments

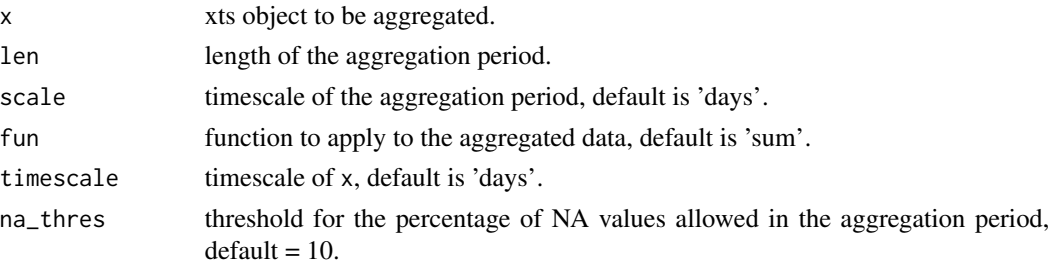

#### Details

This has been adapted from code available at <https://github.com/WillemMaetens/standaRdized>.

len is a single numeric value specifying over how many time units the data x is to be aggregated. By default, len is assumed to correspond to a number of days, but this can also be specified manually using the argument scale. scale must be one of: "days", "weeks", "months", "quarters", and "years".

fun determines the function used to aggregate the time series. By default, fun = "sum", meaning the aggregation results in accumulations over the aggregation period. Alternative functions can also be used. For example, specifying fun = "mean" would return the mean over the aggregation period.

### <span id="page-2-0"></span>data\_supply 3

timescale is the timescale of the input data x. By default, this is assumed to be "days".

Since the time series x aggregates data over the aggregation period, problems may arise when x contains missing values. For example, if interest is on daily accumulations, but 50% of the values in the aggregation period are missing, the accumulation over this aggregation period will not be accurate. This can be controlled using the argument na\_thres. na\_thres specifies the percentage of NA values in the aggregation period before a NA value is returned. i.e. the proportion of values that are allowed to be missing. The default is na\_thres = 10.

#### Value

An xts time series with aggregated values.

#### Author(s)

Sam Allen, Noelia Otero

#### Examples

```
data(data_supply, package = "SEI")
# consider hourly German energy production data in 2019
supply_de <- subset(data_supply, country == "Germany", select = c("date", "PWS"))
supply_de <- xts::xts(supply_de$PWS, order.by = supply_de$date)
# daily accumulations
supply_de_daily <- aggregate_xts(supply_de, len = 1, timescale = "hours")
# weekly means
supply_de_weekly <- aggregate_xts(supply_de, len = 1, scale = "weeks", fun = "mean", "hours")
plot(supply_de, main = "Hourly energy production in Germany")
plot(supply_de_daily, main = "Daily energy production in Germany")
```
plot(supply\_de\_weekly, main = "Weekly energy production in Germany")

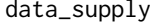

Time series of wind and solar energy production

#### **Description**

This dataset contains hourly time series of wind and solar energy production in 27 European countries in 2019.

#### Usage

data("data\_supply")

#### <span id="page-3-0"></span>Format

An object of type data.frame containing 3 variables:

date A POSIXct series of times at which energy production is available.

country The country to which the energy production measurement corresponds.

PWS The hourly wind and solar energy production for the corresponding time and country.

#### Details

The dataframe data\_supply contains  $236520 (24 \times 365 \times 27)$  rows, containing the wind and solar energy production for each hour in 2019 for each of the 27 countries.

This corresponds to a subset of the data used in Bloomfield and Brayshaw. (2021), which can be accessed at https://researchdata.reading.ac.uk/321/. Users are referred to this paper for further details.

#### References

Bloomfield, Hannah and Brayshaw, David (2021): ERA5 derived time series of European aggregated surface weather variables, wind power, and solar power capacity factors: hourly data from 1950-2020. [doi:10.17864/1947.000321](https://doi.org/10.17864/1947.000321)

#### Examples

data("data\_supply")

data\_wind\_de *Time series of average wind speed in Germany*

#### Description

This dataset contains a daily time series of average wind speeds across Germany between 1979 and 2019.

#### Usage

data("data\_wind\_de")

#### Format

An object of type data. frame containing 2 variables:

date A POSIXct series of times at which average wind speeds are available.

wsmean The average wind speed in Germany for the corresponding time.

#### <span id="page-4-0"></span>fit\_dist 5

#### Details

The dataframe data\_wind\_de contains  $14975 (365 \times 41 + 10)$  rows, containing the daily average wind speed in Germany for 41 years between 1979 and 2019. Ten leap years occur within this period.

This corresponds to a subset of the data that is publicly available at https://cds.climate.copernicus.eu/cdsapp#!/dataset/reanalysisera5-pressure-levels?tab=overview. Users are referred to the reference below for further details.

#### References

Hersbach, H et al. (2023): ERA5 hourly data on single levels from 1940 to present. Copernicus Climate Change Service (C3S) Climate Data Store (CDS) [doi:10.24381/cds.adbb2d47](https://doi.org/10.24381/cds.adbb2d47) Accessed 01-09-2022.

#### Examples

data("wind\_de")

#### fit\_dist *Fit a distribution to data*

#### Description

Function to fit a specified distribution a vector of data. Returns the estimated distribution and relevant goodness-of-fit statistics.

#### Usage

fit\_dist(data, dist, n\_thres = 20)

#### Arguments

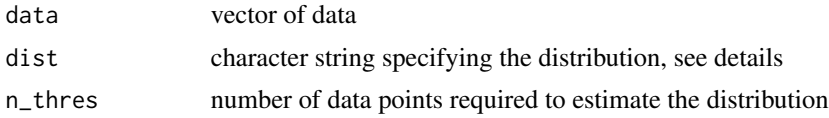

#### Details

This has been adapted from code available at <https://github.com/WillemMaetens/standaRdized>.

data is a numeric vector of data from which the distribution is to be estimated.

dist is the specified distribution to be fit to data. This must be one of 'empirical' (the empirical distribution given data), 'kde' (kernel density estimation), 'norm', 'lnorm', 'logis', 'llogis', 'exp', 'gamma', and 'weibull'.

By default, dist = "empirical", in which case the distribution is estimated empirically from data. This is only recommended if there are at least 100 values in data, and a warning message is returned otherwise.

<span id="page-5-0"></span>n\_thres is the minimum number of observations required to fit the distribution. The default is n\_thres = 20. If the number of values in data is smaller than na\_thres, an error is returned. This guards against over-fitting, which can result in distributions that do not generalise well out-ofsample.

Where relevant, parameter estimation is performed using maximum likelihood estimation.

### Value

A list containing the estimated distribution function, its parameters, and Kolmogorov-Smirnov goodness-of-fit statistics.

#### Examples

```
N < - 1000shape <-3rate <-2# gamma distribution
data <- rgamma(N, shape, rate)
out <- fit_dist(data, dist = "gamma")
hist(data, breaks = 30, probability = TRUE)
lines(seq(0, 10, 0.01), dgamma(seq(0, 10, 0.01), out$params[1], out$params[2]), col = "blue")
# weibull distribution
data <- rweibull(N, shape, 1/rate)
out <- fit_dist(data, dist = "weibull")
hist(data, breaks = 30, probability = TRUE)
lines(seq(0, 10, 0.01), dweibull(seq(0, 10, 0.01), out$params[1], out$params[2]), col = "blue")
```
get\_drought *Get drought characteristics*

#### Description

Extract characteristics of droughts from a time series of values. Drought characteristics include the occurrence, intensity, magnitude, and duration of the drought.

#### Usage

```
get_drought(x, thresholds = c(1.28, 1.64, 1.96), exceed = TRUE, lag = FALSE)
```
### get\_drought 7

#### Arguments

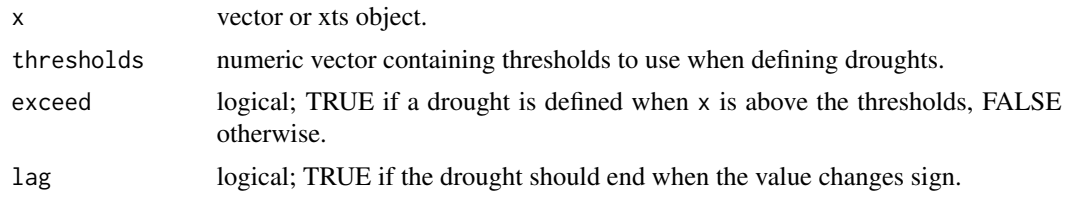

#### Details

A drought is assumed to be defined as an instance when the vector x exceeds (if exceed = TRUE) or falls below (if exceed = FALSE) the specified thresholds in thresholds.

thresholds can be a single value, or a vector of values. In the latter case, each threshold is assumed to be a different level or intensity of the drought. For example, if thresholds =  $c(1, 1.5, 2)$ , then a level 1 drought occurs whenever x exceeds 1 but is lower than 1.5, a level 2 drought occurs whenever x exceeds 1.5 but is lower than 2, and a level 3 drought occurs whenever x exceeds 2.

By default, thresholds =  $c(1.28, 1.64, 1.96)$ , which correspond to the 90th, 95th, and 97.5th percentiles of the standard normal distribution.

In meteorology, droughts are typically defined in terms of standardised indices, such as the standardised precipitation index (SPI). It is sometimes the case that a drought event ends not when the variable of interest no longer exceeds (or falls below) the relevant thresholds, but rather when the index changes sign. This can help to account for fluctuations around the threshold values, classing it as one long drought rather than several shorter droughts. This definition can be used by specifying  $lag = TRUE.$ 

get\_drought() currently does not use the time series information in the xts input, thereby assuming that the time series is complete, without missing time periods. If  $x$  is a vector, rather than an xts object, then this is also implicitly assumed.

The output is a dataframe containing the vector x, a logical vector specifying whether each value of x corresponds to a drought event, and the magnitude of the drought. The magnitude of the drought is only shown on the last day of the drought. This makes it easier to compute statistics about the drought magnitude, such as the average drought magnitude. If thresholds is a vector, the intensity or level of the drought is also returned.

#### Value

A data frame containing the original values x and the corresponding drought characteristics.

#### Author(s)

Sam Allen, Noelia Otero

#### References

Allen, S. and N. Otero (2023): 'Standardised indices to monitor energy droughts', *Renewable Energy* [doi:10.1016/j.renene.2023.119206](https://doi.org/10.1016/j.renene.2023.119206)

McKee, T. B., Doesken, N. J., & Kleist, J. (1993): 'The relationship of drought frequency and duration to time scales', *In Proceedings of the 8th Conference on Applied Climatology* 17, 179-183.

#### Examples

```
data(data_supply)
# consider hourly German energy supply data in 2019
supply_de <- subset(data_supply, country == "Germany", select = c("date", "PWS"))
supply_de <- xts::xts(supply_de$PWS, order.by = supply_de$date)
supply_de_std <- std_index(supply_de, timescale = "hours")
get_drought(supply_de_std, thresholds = c(-1, -1.5, -2), exceed = FALSE)
```
get\_pit *Calculate probability integral transform values*

#### Description

Function to estimate the cumulative distribution function (CDF) from a set of observations, and return the corresponding probability integral transform (PIT) values.

#### Usage

get\_pit(ref\_data, new\_data, dist = "empirical", return\_fit = FALSE)

#### Arguments

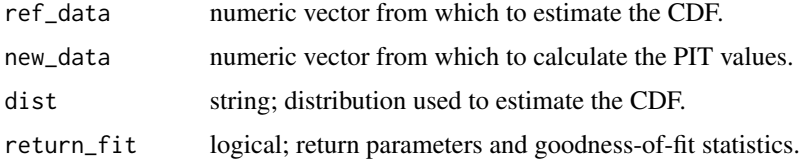

#### Details

dist specifies the distribution used to estimate the cumulative distribution function of the observations. By default, dist = "empirical", in which case the CDF is estimated empirically from the values ref\_data. This is only recommended if there are at least 100 values in ref\_data, and a warning message is returned otherwise.

Parametric distributions are more appropriate when there is relatively little data, and good reason to expect that the data follows a particular distribution. To check that the chosen parametric distribution is appropriate, the argument return\_fit can be used to return the estimated parameters of the distribution, as well as Kolmogorov-Smirnov goodness-of-fit test statistics.

A flexible compromise between using empirical methods and parametric distributions is to use kernel density estimation, dist = "kde".

dist must be one of: 'empirical' (the empirical distribution given data), 'kde' (kernel density estimation), norm', 'lnorm', 'logis', 'llogis', 'exp', 'gamma', and 'weibull'. For the parametric distributions, parameters are estimated using maximum likelihood estimation.

<span id="page-7-0"></span>

#### <span id="page-8-0"></span>plot\_sei 9

### Value

A vector of PIT values if return\_fit = F, or, if return\_fit = T, a list containing the estimated CDF (F\_x), the corresponding parameters (params), and properties of the fit (fit\_props).

#### Author(s)

Sam Allen, Noelia Otero

#### Examples

```
N < - 1000shape <-3rate <-2x_ref <- rgamma(N, shape, rate)
x_new <- rgamma(N, shape, rate)
# empirical distribution
pit <- get_pit(x_ref, x_new)
hist(pit)
# gamma distribution
pit <- get_pit(x_ref, x_new, dist = "gamma", return_fit = TRUE)
hist(pit$pit)
hist(x_ref, breaks = 30, probability = TRUE)lines(seq(0, 10, 0.01), dgamma(seq(0, 10, 0.01), pit$params[1], pit$params[2]), col = "blue")
# weibull distribution
pit <- get_pit(x_ref, x_new, dist = "weibull", return_fit = TRUE)
hist(pit$pit)
hist(x_ref, breaks = 30, probability = TRUE)
lines(seq(0, 10, 0.01), dweibull(seq(0, 10, 0.01), pit$params[1], pit$params[2]), col = "blue")
# exponential distribution
pit <- get_pit(x_ref, x_new, dist = "exp", return_fit = TRUE)
hist(pit$pit)
hist(x_ref, breaks = 30, probability = TRUE)
lines(seq(0, 10, 0.01), dexp(seq(0, 10, 0.01), pit$params[1]), col = "blue")
```
#### Description

Plot a time series containing standardised indices, or a histogram of the indices.

#### Usage

```
plot_sei(
  x,
  type = c("ts", "hist", "bar"),
  title = NULL,
  lab = "Std. Index".xlims = NULL,
 ylims = NULL,
 n_bins = 30\lambda
```
#### **Arguments**

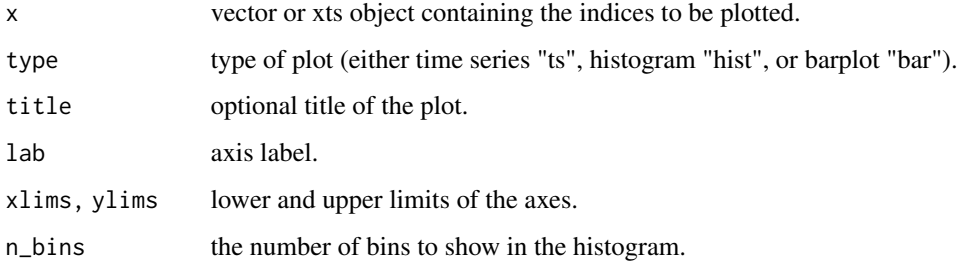

#### Details

The plot\_sei() function can be used to plot either a time series (if type =  $"ts"$ ) or a histogram (if type = "hist" or type = "bar") of the values in  $x$ .

A time series can only be displayed if x is an xts time series.

The argument lab is a string containing the label of the x-axis if type  $=$  "hist" or type  $=$  "bar" and the y-axis if type  $=$  "ts".

The options type = "hist" and type = "bar" both display histograms of the data x. With type = "hist", plot\_sei() is essentially a wrapper of geom\_histogram(), while type = "bar" is a wrapper of geom\_bar(). The latter can provide more flexibility when plotting bounded data, whereas the former is easier to use when superimposing densities on top.

#### Value

A ggplot object displaying the standardised index values.

#### Author(s)

Sam Allen, Noelia Otero

#### <span id="page-10-0"></span>std\_index 11

#### Examples

```
data(data_supply)
# consider hourly German energy supply data in 2019
supply_de <- subset(data_supply, country == "Germany", select = c("date", "PWS"))
supply_de <- xts::xts(supply_de$PWS, order.by = supply_de$date)
supply_de_std <- std_index(supply_de, timescale = "hours")
plot_sei(supply_de, title = "German renewable energy production in 2019")
plot_sei(supply_de_std, title = "German SREPI in 2019")
plot_sei(supply_de, type = "hist", title = "German renewable energy production in 2019")
plot_sei(supply_de_std, type = "hist", title = "German SREPI in 2019")
```
### std\_index *Calculate standardised indices*

#### Description

Inputs a time series of a chosen variable (e.g. precipitation, energy demand, residual load etc.) and returns a time series of standardised indices. Indices can be calculated on any timescale.

#### Usage

```
std_index(
 x_new,
  x_ref = x_new,timescale = NULL,
 dist = "empirical",
  return_fit = FALSE,
 moving_window = NULL,
 window_scale = NULL,
  agg_period = NULL,
  agg_scale = NULL,
  agg_fun = "sum",rescale = NULL,
  rescale_fun = "sum",
  index_type = "normal",
  ignore_na = FALSE
\lambda
```
# Arguments

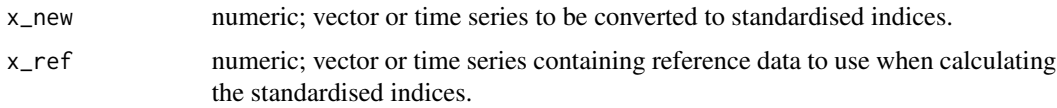

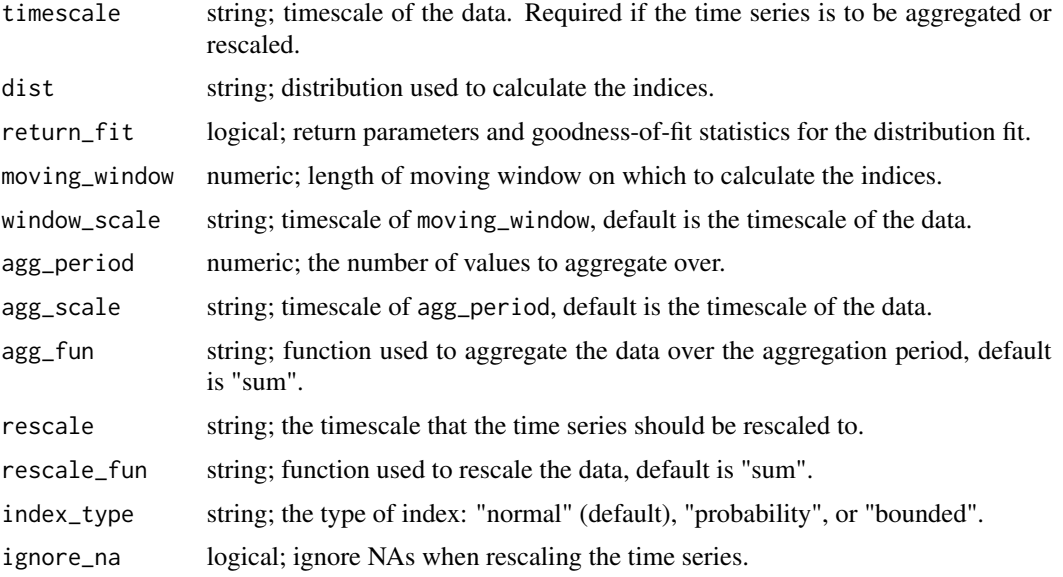

#### Details

Standardised indices are calculated by estimating the cumulative distribution function (CDF) of the variable of interest, and using this to transform the measurements to a standardised scale.

std\_index() estimates the CDF using a time series of reference data x\_ref, and applies the resulting transformation to the time series x\_new. The result is a time series of standardised x\_new values. These standardised indices quantify how extreme the x\_new values are in reference to x\_ref. x\_new and x\_ref should therefore contain values of the same variable. If x\_ref is not specified, then x\_new is also used to estimate the CDF.

x\_new and x\_ref can either be provided as vectors or xts time series. In the latter case, the time series can be aggregated across timescales or rescaled. This is useful, for example, if x\_new contains hourly data, but interest is on daily accumulations or averages of the hourly data.

The argument rescale converts the data to a different timescale. The original timescale of the data can be manually specified using the argument timescale. Otherwise, the function will try to automatically determine the timescale of the data. Manually specifying the timescale of the data is generally more robust. The rescaling is performed using the function rescale\_fun. By default, this is assumed to be rescale\_fun = "sum", so that values are added across the timescale of interest. This can be changed to any user-specified function.

The argument agg\_period aggregates the data across the timescale of interest. This differs from rescale in that the resolution of the data remains the same. agg\_period is a number specifying how long the data should be aggregated across. By default, it is assumed that agg\_period is on the same timescale as  $x_{n}$  new and  $x_{n}$  ref. For example, if the data is hourly and agg\_period = 24, then this assumes the data is to be aggregated over the past 24 hours. The scale of the aggregation period can also be specified manually using agg\_scale. For example, one could also specify agg\_period  $= 1$  and agg\_scale  $=$  "days", and this would also aggregate the data over the past day. agg\_fun specifies how the data is to be aggregated, the default is agg\_fun = "sum".

timescale, agg\_scale, and rescale must all be one of: "days", "weeks", "months", "quarters", and "years".

#### std\_index 13

dist is the distribution used to estimate the CDF from x\_ref. Currently, functionality is available to fit one of the following distributions to the data: Normal ('norm'), Log-normal ('lnorm'), Logistic ('logis'), Log-logistic ('llogis'), Exponential ('exp'), Gamma ('gamma'), and Weibull ('weibull'). Alternatively, the CDF can be estimated empirically (dist = "empirical") based on the values in x\_ref, or using kernel density estimation (dist = "kde").

If dist is a parametric family of distributions, then parameters of the distribution are estimated using maximum likelihood estimation from x\_ref. The resulting parameters and corresponding goodness-of-fit statistics can be returned by specifying return\_fit = TRUE.

By default, the distribution is estimated over all values in  $x_ref$ . Alternatively, if  $x_new$  is an xts object, parameters can be estimated sequentially using a moving window of values. moving\_window determines the length of the moving window. This is a single value, assumed to be on the same timescale as x\_new. This can also be specified manually using window\_scale. window\_scale must also be one of "days", "weeks", "months", "quarters", and "years".

The function returns a vector of time series (depending on the format of  $x_new$ ) containing the standardised indices corresponding to x\_new. Three different types of indices are available, which are explained in detail in the vignette. The index type can be chosen using index\_type, which must be one of "normal" (default), "probability", and "bounded".

#### Value

Time series of standardised indices.

#### Author(s)

Sam Allen, Noelia Otero

#### References

Allen, S. and N. Otero (2023): 'Standardised indices to monitor energy droughts', *Renewable Energy* 217, 119206 [doi:10.1016/j.renene.2023.119206](https://doi.org/10.1016/j.renene.2023.119206)

McKee, T. B., Doesken, N. J., & Kleist, J. (1993): 'The relationship of drought frequency and duration to time scales', *In Proceedings of the 8th Conference on Applied Climatology* 17, 179-183.

#### Examples

```
data(data_supply)
# consider hourly German energy supply data in 2019
supply_de <- subset(data_supply, country == "Germany", select = c("date", "PWS"))
supply_de <- xts::xts(supply_de$PWS, order.by = supply_de$date)
#options(xts_check_TZ = FALSE)
```

```
# convert to hourly standardised indices
supply_de_std <- std_index(supply_de, timescale = "hours")
hist(supply_de, main = "Raw values")
hist(supply_de_std, main = "Standardised values")
```

```
# convert to daily or weekly standardised indices
supply_de_std <- std_index(supply_de, timescale = "hours", rescale = "days")
```

```
# convert to weekly standardised indices calculated on each day
supply_de_std <- std_index(supply_de, timescale = "hours", rescale = "days",
                           agg_period = 1, agg_scale = "weeks")
# calculate standardised indices corresponding to December, based on the previous year
dec <- zoo::index(supply_de) > "2019-12-01 UTC"
supply_de_std_dec <- std_index(x_new = supply_de[dec], x_ref = supply_de[!dec],
                               timescale = "hours")
# calculate standardised indices using a 100 day moving window
supply_de_std_dec <- std_index(supply_de[dec], supply_de, timescale = "hours",
                               rescale = "days", moving_window = 100)
# suppose we are interested in the daily maximum rather than the daily total
supply_de_std <- std_index(supply_de, timescale = "hours", rescale = "days",
                           rescale_fun = "max")
supply_de_std <- std_index(supply_de, timescale = "hours", rescale = "days",
                           rescale_fun = "mean") # or average
# the default uses the empirical distribution, but this requires more data than
# parametric distributions, meaning it is not ideal when data is short, e.g. in weekly case
supply_de_std <- std_index(supply_de, timescale = "hours", rescale = "weeks") # warning
# instead, we can use a parametric distribution, e.g. a gamma distribution
supply_de_std <- std_index(supply_de, timescale = "hours", rescale = "weeks", dist = "gamma")
# we can check the fit by checking whether the indices resemble a standard normal distribution
hist(supply_de)
hist(supply_de_std)
# we can also look at the properties of the fit
supply_de_std <- std_index(supply_de, timescale = "hours", rescale = "weeks",
                           dist = "gamma", return_fit = TRUE)
```
# we could also use kernel density estimation, which is a flexible compromise between the two supply\_de\_std <- std\_index(supply\_de, timescale = "hours", rescale = "weeks", dist = "kde")

# <span id="page-14-0"></span>Index

∗ datasets data\_supply, [3](#page-2-0) data\_wind\_de, [4](#page-3-0) aggregate\_xts, [2](#page-1-0) data\_supply, [3](#page-2-0) data\_wind\_de, [4](#page-3-0) fit\_dist, [5](#page-4-0)

get\_drought, [6](#page-5-0) get\_pit, [8](#page-7-0)

plot\_sei, [9](#page-8-0)

std\_index, [11](#page-10-0)